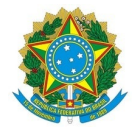

## **Ministério da Educação** Instituto Federal de Educação, Ciência e Tecnologia do Rio Grande do Norte **CAMPUS AVANÇADO NATAL-ZONA LESTE**

Av. Senador Salgado Filho, 1559, Tirol, Tirol, NATAL / RN, CEP 59015-000 Fone: (84) 3092-8906

**EDITAL Nº 28/2019 - DG/ZL/RE/IFRN 19** de dezembro de 2019

# **PROCESSO SELETIVO SIMPLIFICADO PARA O CURSO FIC DE FORMAÇÃO EM EDUCAÇÃO A DISTÂNCIA**

## **– 1º SEMESTRE DE 2020 –**

O Diretor Pro Tempore do Campus Avançado Natal - Zona Leste do Instituto Federal de Educação, Ciência e Tecnologia do Rio Grande do Norte (IFRN), no uso das atribuições conferidas pela Portaria nº. 1315/2019 - RE/IFRN, de 29 de agosto de 2019, faz saber aos interessados que estão abertas as inscrições para o processo seletivo para o curso FIC de Formação em Educação a Distância, na modalidade a distância, conforme disposto no Quadro 1:

### Quadro 1: Distribuição de vagas por curso e polo para ingresso no semestre letivo **de 2020.1**

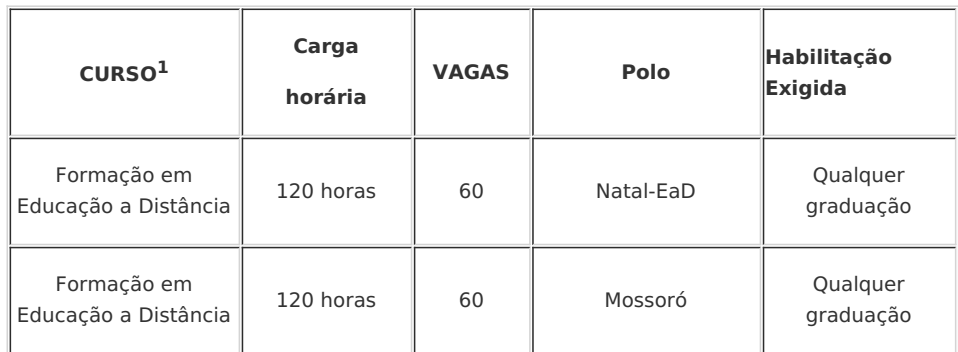

<sup>1</sup> O projeto do curso encontra-se no site do Campus Avançado Natal - Zona Leste (https://ead.ifrn.edu.br/portal/cursos/curso-deformacao-em-educacao-a-distancia/).

## **1 DO PROCESSO SELETIVO**

1.1 O processo seletivo para ingresso no curso FIC de Formação em Educação a Distância do IFRN para o semestre letivo de 2020.1 estará aberto aos portadores de diploma de conclusão de curso superior de graduação, conforme discriminado no Quadro 1.

## **2 DA INSCRIÇÃO, CLASSIFICAÇÃO E MATRÍCULA**

2.1 O preenchimento das vagas, classificação e matrícula dar-se-á por meio da ordem de inscrição on-line do candidato.

2.2 A inscrição do candidato será feita exclusivamente via Internet, através do sítio do Sistema Gestor de Concursos (SGC) do IFRN (http://ingresso.ifrn.edu.br/), no período, das 8h00 do dia 02 de janeiro de 2020 até às 23h do dia 03 de janeiro de 2020, conforme o Quadro 2:

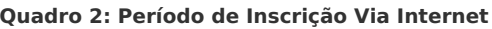

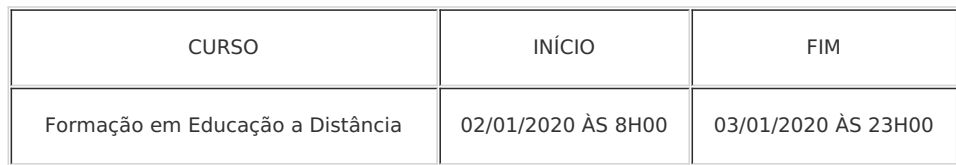

2.3 Os 60 (sessenta) primeiros inscritos serão classificados para as 60 (sessenta) vagas de cada polo. Distribuídas em quatro turmas de 30 (trinta) alunos cada.

2.4 A alteração de qualquer dado cadastral no ato da inscrição será considerada como uma nova inscrição.

2.5 Para mais de uma inscrição pelo mesmo candidato, será validada a última inscrição.

2.6 O candidato que não apresentar toda a documentação exigida no item 2.7, será desclassificado do processo seletivo, e automaticamente será convocado outro inscrito conforme a ordem de inscrição on-line.

2.7 A realização da matrícula do candidato classificado no número de vagas será realizada com a entrega da documentação listada abaixo e o preenchimento da ficha de matrícula:

I) 02 (duas) fotos 3x4 (recentes, iguais, em boa resolução e em papel fotográfico);

II) Carteira de identidade (cópia acompanhada do original);

III) Cadastro de Pessoa Física - CPF (cópia acompanhada do original);

IV) Certificado de Alistamento Militar, de Dispensa de Incorporação ou de Reservista, no caso dos maiores de 18 anos e menores de 45 anos, do sexo masculino (cópia acompanhada do original);

V) Certidão de Nascimento ou Casamento (cópia acompanhada do original).

VI) Título de Eleitor e comprovante de quitação eleitoral referente à última eleição (cópia acompanhada do original) ou certidão de quitação eleitoral;

VII) Diploma de curso superior de graduação (cópia acompanhada do original) ou declaração/certidão/certificado de conclusão de curso superior de graduação em que conste explicitamente o cumprimento de todos os requisitos obrigatórios, incluindo TCC, estágios, ENADE e colação de grau (cópia acompanhada do original), devendo apresentar o diploma até a conclusão do curso que está realizando sua matrícula;

VIII) Histórico acadêmico (cópia acompanhada do original) de curso superior de graduação com situação concluído.

2.7.1 O candidato que não entregar exatamente todos os documentos necessários para a realização da matrícula, listados no item 2.7, não terá sua matrícula efetivada.

2.8 A entrega da documentação deverá ser realizada pessoalmente no polo para o qual o candidato realizou sua inscrição, no horário de 8h às 12h, conforme endereço no Quadro 4 deste Edital. Caso o candidato não possa comparecer, ele pode fazer uma procuração com firma reconhecida em cartório, autorizando outra pessoa fazer a entrega dos documentos e ficha de matrícula preenchida.

2.9 Serão realizadas convocações obedecendo a ordem da classificação e conforme existência de vagas devido a desclassificação de candidatos. As datas previstas para matrículas das convocações estão no Quadro 3, e acontecerão até o preenchimento de todas as vagas:

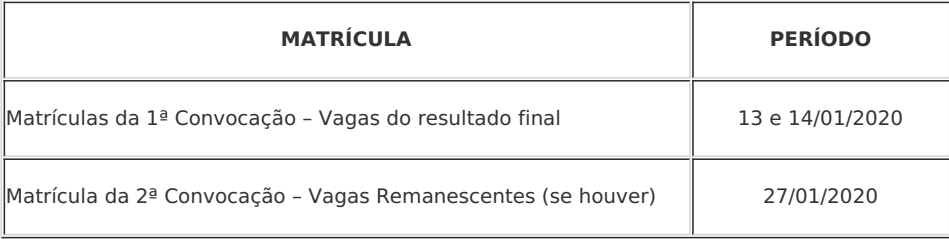

#### **Quadro 3: Período de Matrículas das Convocações**

OBS.: As matrículas serão efetuadas em local no Quadro 4 deste Edital, conforme polo selecionado, sendo todos os documentos entregues presencialmente, conforme o item 2.7 da sessão 2, acima disposta.

## **3 DO RESULTADO**

3.1 O resultado da classificação do Processo Seletivo será divulgado até o dia 07/01/2020, no sítio do IFRN Campus Avançado Natal Zona - Leste (https://ead.ifrn.edu.br/portal/).

3.2 É de inteira responsabilidade dos candidatos tomar conhecimento do resultado da classificação do Processo Seletivo pelo site (https://ead.ifrn.edu.br/portal/), e das convocações para realização das matrículas.

3.3 O resultado do Processo Seletivo terá validade apenas para o semestre em referência.

### **4 DAS DISPOSIÇÕES FINAIS**

4.1 A inscrição do candidato implicará a aceitação total e incondicional das normas e instruções constantes neste Edital, bem como da Organização Didática e demais normas didático-pedagógicas do IFRN.

4.2 O candidato classificado e matriculado, que não comparecer às atividades presenciais e não acessar o ambiente virtual de aprendizagem até o 5º (quinto) dia letivo, sem justificativa, será considerado desistente e substituído pelo seguinte da lista.

4.3 Não é permitida a existência, para um mesmo aluno, de mais de uma matrícula ativa (inclusive matrícula trancada) em cursos regulares no âmbito do IFRN, em qualquer campus e modalidade.

4.4 É de inteira responsabilidade do candidato acompanhar a publicação dos resultados das etapas do Processo Seletivo.

4.5 A inexatidão ou irregularidade de informações, ainda que constatadas posteriormente, eliminará o candidato do processo seletivo, declarando-se nulos todos os atos decorrentes de sua inscrição.

4.6 Serão incorporados ao presente Edital, para todos os efeitos, quaisquer editais complementares e retificações que vierem a ser publicados pelo IFRN com vistas ao Processo Seletivo objeto deste Edital.

4.7 Os casos omissos e as situações não previstas no presente Edital serão analisados pela Comissão de Seleção e, se necessário, encaminhados, à Direção do Campus Avançado Natal - Zona Leste do IFRN.

4.8 Este Edital entra em vigor, a partir da data de sua publicação, sendo válido apenas para este Processo Seletivo, revogadas as disposições em contrário.

4.9 A disciplina de Seminário de Integração de Conteúdos, será presencial, nos laboratórios (Natal-EAD e Mossoró, conforme endereço no Quadro 4 deste Edital), sendo obrigatória a presença para compor a nota junto com as demais disciplinas que se desenvolverão no decorrer do Curso.

4.10 Em hipótese nenhuma será possível ao candidato alterar o polo depois de concluída sua inscrição.

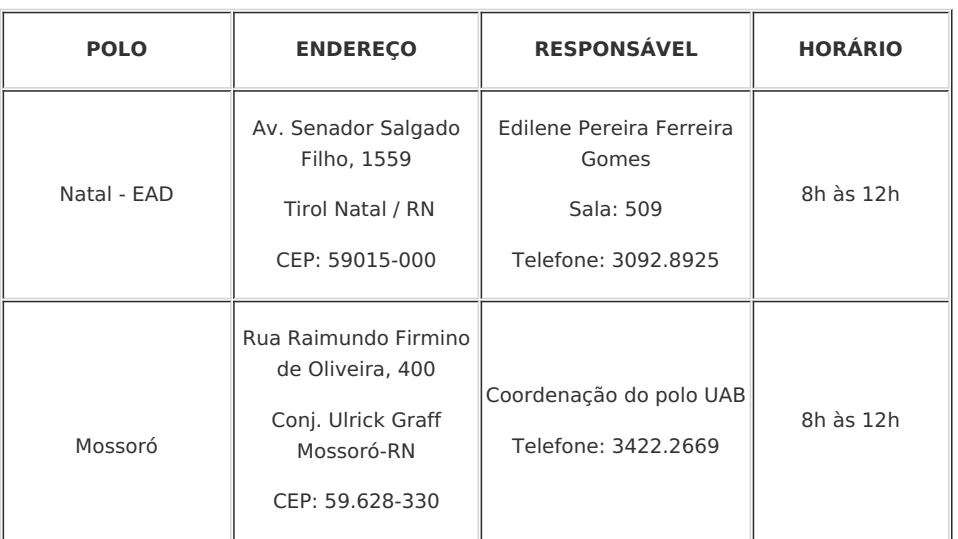

### Quadro 4 - ENDEREÇO E HORÁRIO PARA REALIZAÇÃO DAS MATRÍCULAS

### **CRONOGRAMA DAS ETAPAS DO PROCESSO SELETIVO**

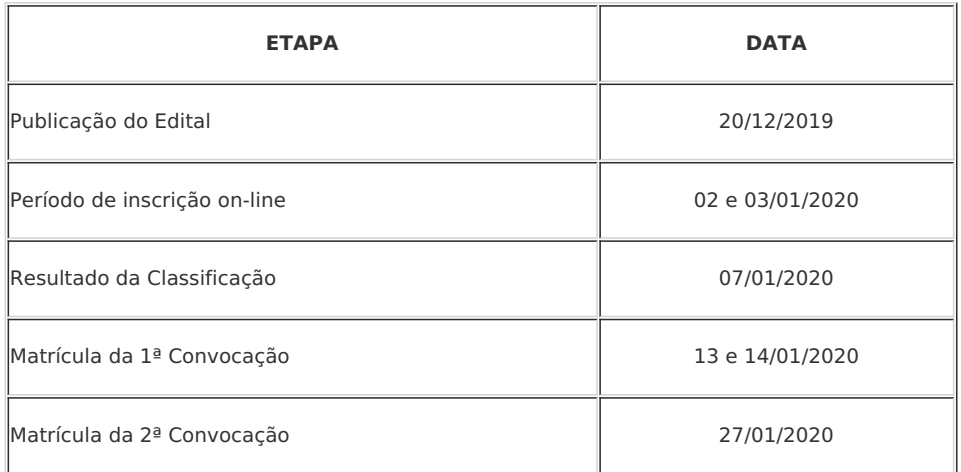

**Jose Roberto Oliveira dos Santos, DIRETOR GERAL - CD3 - DG/ZL, em 19/12/2019 17:23:17.** 

Este documento foi emitido pelo SUAP em 19/12/2019. Para comprovar sua autenticidade, faça a leitura do QRCode ao lado ou acesse https://suap.ifrn.edu.br/autenticar-documento/ e forneça os dados abaixo:

**Código Verificador:** 172820 Código de Autenticação: 76dbba9ae6

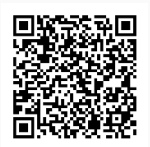